**AutoCAD Activator [Mac/Win]**

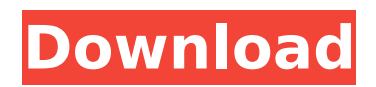

# **AutoCAD With Keygen [Mac/Win]**

What Is AutoCAD? AutoCAD is a commercial computer-aided design (CAD) and drafting software application. It is available as a desktop app and as a mobile app. AutoCAD's software product was first launched in 1982 as a desktop app for microcomputers with internal graphics controllers. Before AutoCAD was introduced, most commercial CAD programs ran on mainframe computers or minicomputers, with each CAD operator (user) working at a separate graphics terminal. AutoCAD is also available as mobile and web apps. The first version of AutoCAD was named AutoCAD LT. It was a small, light weight, trial version of the full AutoCAD product. The next version was AutoCAD LT 2. The 2 stand for version two. You can read about the versions in the AutoCAD LT version timeline. AutoCAD LT is still available but most new users purchase AutoCAD as their first product. AutoCAD LT is available only as a desktop app that runs on a licensed copy of Windows. The basic plan includes the standard AutoCAD software as well as the Student and Technician versions of AutoCAD LT. AutoCAD LT 2016 is available as a desktop app on a Windows 10 machine. AutoCAD LT 2019 has been updated to run on Windows 10 machines. If you use Windows 7 or 8 you can download AutoCAD LT 2017 or AutoCAD LT 2016 as a Desktop Application. Why Use AutoCAD? AutoCAD is used for creating architectural and engineering drawings. AutoCAD is the leading commercial CAD software. There are hundreds of AutoCAD licenses sold each month. AutoCAD has powerful features that allow users to quickly create accurate drawings. Whether you want to create floor plans, 3D models, structural assemblies or two-dimensional drawings, AutoCAD can provide you with the tools you need. The AutoCAD software is ideal for architects, contractors, designers, engineers, business owners, and others who require the power and efficiency of AutoCAD to create professional-quality drawings. Benefits of Using AutoCAD AutoCAD has powerful features that allow users to quickly create accurate drawings. Most companies offer discounts on AutoCAD software licenses, especially if you buy at least a dozen licenses or large AutoCAD packages. Alicia's Testimonial

#### **AutoCAD Crack + With Product Key For Windows [Latest 2022]**

Additional XML-based file formats support the notion of using drawing information as an interoperable data format for exchanging and publishing construction details to third parties. References External links AutoCAD Product Website AutoCAD Engineer Software Developer Website AutoCAD blog Category:AutoCAD Category:Computer-aided design software Category:Computer-aided design software for Windows Category:AutoLISP softwareQ: How to select all tables in a mdb database when the "save selection" option is disabled? I have a few mdb databases which are identical except for a table that needs to be added. I want to be able to select the tables that need to be added so I can just cut and paste. However, the "Save selection" option on the "Data" tab in MDT is grayed out (see screenshot). How can I select all the tables in a mdb database in one step? A: You can't. The Save selection option is grayed out if you're viewing the Database Properties dialog box on the right-click context menu for the database. Q: How to setup a global object for an independent function, and fill it in a method I have a function to build a map. This function returns a Map of an Map of an Map. I don't know if there is a better way to do it (returning a Map of Map). This code works as it is: Function mapBuilder(p1 As String, p2 As String, p3 As String, p4 As String) As Map 'Etc... 'return p4 'return new Map() End Function Then, I have another function that I want to add values in this map with VBA. I cannot reference the global object'mapBuilder' because it is not used in the function that I need. Function mapWriter(p1 As String, p2 As String, p3 As String, p4 As String) As Map 'Etc... mapBuilder.Add(p1, p2) End Function In this second function, I need to set a value to a property of an object which has as base the global object, for example: mapBuilder.Add(p1 af5dca3d97

## **AutoCAD Crack+ Serial Number Full Torrent [Mac/Win]**

Right click on the desktop -> select new-> other. Type: batchcad.bat Right click on the new batchcad.bat Select edit -> then change the files with the keygen DO NOT double click the batchcad.bat as you might run the keygen on all the files. If you run it on the batchcad.bat then the keygen will run on all the files. Now click ok Wait for the batch to complete This should be enough to generate your keygen. Q: Who or what were these women of the Bible? I'm really confused by all the Biblical references to women. Are these real people, or are they mythical characters? I've read this question: What are the Biblical women? But I'm really looking for specific lists, or in some cases, just a description of these women. For example, the Bible says: Genesis 12:10 And he brought him into his house, and showed him his wife, and said, "This is my wife, and I have gotten her to be thy wife." There are no further details or information given about her. 1 Chronicles 1:30-33 And Jeroboam said unto his wife, "Please ask that I may die, and let thee go to the side of my lord the king." Then the king's wife said to him, "Now, I ask you, cause me to go, to the side of your lord the king." But he deceived her, saying, "I am not the king; cause me to go to the side of the king." So Hannah... There are no further details given about her. 1 Samuel 1:1-2 The word of the LORD came to Samuel in Shiloh: And he said to his servant, "Call ye together all the elders of Philistia to me at Gilgal." And they came to him at Gilgal. And he said to them, "I am about to offer a sacrifice of peace offering to the LORD. Behold, I have become angry with my people, because the LORD'S offering has not been brought to me: tell me now what I shall do to thee." No further information is given about her. 1 Kings 7:9-10 So king Solomon sent to Tyre, with the sending of ships, crowns of wheat, and dishes of honey and olive oil by the

#### **What's New In?**

Markup Assistant provides an editor, drawing templates, and export utilities so you can more easily annotate and export your designs. Use Autodesk® Design Review's template library to customize templates for one-off needs. (video: 2:14 min.) Post-processing and Job Posting: Work faster with new enhancements and tools to speed up your workflow. Improve readability with adjustable line styles, new type styles, and auto-link to linked views. (video: 2:16 min.) New job posting mode allows you to set up a job posting template in your project. Create a template of parts and assemblies for a faster and more efficient posting process. Change tracking: Make more changes to a drawing while your colleagues are working with your drawing. Make a change to your drawing that you don't want others to see but still want to track and record in the history. Now you can mark the drawing with the Change Tracking icon and keep your changes in history. There's more to AutoCAD 2023 than the new Markup Assistant and Job Posting. In addition to the new tools and capabilities, there's also support for additional AutoCAD features to increase speed and precision, such as the Adaptive Drafting tool, dual-space drawing mode, and improved line properties. If you're interested in AutoCAD 2023, you'll be happy to know it will be available as a free update for the 2017 and 2018 releases of AutoCAD. Posted below are more details about some of the new features and enhancements in AutoCAD 2023. New Markup Assistant: The Markup Assistant makes it easier to incorporate feedback into your design projects. You can import all kinds of digital files as feedback into your drawings. The Markup Assistant also includes template and formatting options for annotating drawings and exporting files. Thanks to the Markup Assistant you'll be able to: Import feedback from Paper or PDF files into your drawings. Create annotated drawings and export drawings to PDFs. You can also use the Markup Assistant's templates for annotating drawings and exporting files. Use the Markup Assistant to add comments and annotations to your drawing. You can add comments about a feature or document information. You can choose to see comments in the new AutoCAD notification bar

## **System Requirements:**

Mac OSX Windows 10 or later Minimum Graphics Requirements: NVIDIA GeForce GTX 660 or AMD Radeon HD 7900 series Intel Iris Pro or AMD FirePro graphics Minimum RAM Requirements: 8 GB RAM Recommended Requirements: 16 GB RAM Required Hard Drive Space: 5 GB Recommended Recommended Graphics Requirements: NVIDIA GeForce GTX 970 or AMD Radeon R9 290X 12 GB RAM

<https://www.dominionphone.com/autocad-crack-download-latest-2022-4/>

<http://buyzionpark.com/?p=82746>

<https://www.verenigingvalouwe.nl/advert/autocad-for-pc-3/>

[https://gretchenscannon.com/wp-content/uploads/2022/08/AutoCAD\\_\\_Crack\\_\\_\\_Activation\\_Key\\_Latest\\_2022.pdf](https://gretchenscannon.com/wp-content/uploads/2022/08/AutoCAD__Crack___Activation_Key_Latest_2022.pdf) <https://earthoceanandairtravel.com/2022/08/10/autocad-24-1-crack-registration-code-pc-windows-march-2022/> <http://fairdalerealty.com/?p=21584>

[https://fokusparlemen.id/wp-content/uploads/2022/08/AutoCAD\\_\\_Crack\\_\\_2022Latest.pdf](https://fokusparlemen.id/wp-content/uploads/2022/08/AutoCAD__Crack__2022Latest.pdf)

<https://earthoceanandairtravel.com/2022/08/10/autocad-19-1-crack-keygen-full-version-for-windows/> <http://bariatric-club.net/?p=53120>

<https://tidmodell.no/wp-content/uploads/2022/08/janreyn.pdf>

<http://freemall.jp/autocad-crack-license-code-keygen-2.html>

<https://thecryptobee.com/wp-content/uploads/2022/08/AutoCAD-39.pdf>

<http://www.rixridy.com/?p=41658>

<http://shaeasyaccounting.com/autocad-crack-download-april-2022-3/>

<https://wakelet.com/wake/ZS0MNIMmjNmzaL5bGmbhJ>